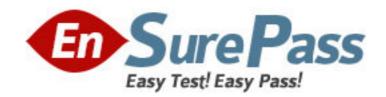

Vendor: LSI

Exam Code: L50-501

**Exam Name:** LSI SVM5 Implementation Engineer

Version: DEMO

- 1. During the SVM Management software installation, which two adapters would you select to be controlled by the SVM? (Choose two.)
- A. Emulex Fibre Channel adapter
- B. Qlogic Fibre Channel adapter
- C. Microsoft iSCSI initiator
- D. Smart Array controller

Answer: B,C

- 2.At the end of the SVM installation, which three actions should you perform to ensure that the installation is correct.? (Choose three.)
- A. Test failover between two SVMs to make sure that you can successfully failover between SVMs.
- B. Make sure that the SVM recognizes the DPM and that the DPM recognizes all of the devices that are connected to the DPM ports.
- C. Make sure that the SVM and DPM recognize the LUNs available on the storage array.
- D. Make sure that the DPMs can communicate with each other.
- E. Make sure that the LSI Failover Driver is installed on the SVM server.

Answer: A,B,C

- 3. Which parameter must be the same for SVM servers that manage the same SVM domain?
- A. serial number
- B. SVM domain name
- C. computer name
- D. WWNN

Answer: B

- 4. Your current SAN environment includes a storage system with LUNs exposed directly to Windows hosts.
- You have been asked to integrate this storage system into the new SVM domain. Which statement is correct?
- A. The existing data can be moved to an SVM virtual volume while the application is still writing to the source LUN.
- B. The physical LUN containing the data must be unmounted from the host while the data is been moved to an SVM virtual volume.
- C. The physical LUN containing the data must be mounted to the host while the data is been moved to an SVM virtual volume.
- D. The physical LUN containing the data must be mounted to the SVM servers while the data is been moved to an SVM virtual volume.

Answer: B

- 5. You have a customer that feels that their application can take advantage of striping their data. Which two conditions will improve performance? (Choose two.)
- A. Striping across two different storage systems.

- B. Servers are running a transactional application where I/Os per second are required.
- C. Disks that are available for inclusion in the stripe set are not of equal size.
- D. Disks that are available for inclusion in the stripe set are of equal size.

Answer: A,D

- 6. What is the difference between the active SVM server and the passive SVM server?
- A. The passive SVM server takes control when the active SVM server is too busy.
- B. The passive SVM server is a standby server only and does not perform any management tasks.
- C. The passive SVM server can only modify objects but cannot create objects.
- D. The passive SVM server can only manage user accounts.

Answer: B

- 7. What should you do before starting the SVM server software upgrade process?
- A. Reboot the SVM server.
- B. Disconnect the SVM Fibre Channel cables.
- C. Shut down the SVM Web server.
- D. Uninstall the SVM server agent.

Answer: B

- 8. What are two requirements to set up a stretched SVM domain across two datacenters on the same campus? (Choose two.)
- A. Both SVM servers must be located on the same site.
- B. The sites must be interconnected through two fabrics/ISLs.
- C. Each site must have a minimum of one copy of the setup volume.
- D. A dedicated IP link must be provided to interconnect the SVM servers.

Answer: B,C

- 9. When adding storage to an existing SVM pool, what must be considered?
- A. Growing the LUN will provide better utilization of storage.
- B. Always pay attention to the performance characteristics of the storage.
- C. Always select storage with different storage characteristics.
- D. Adding storage to an existing pool will reduce performance.

Answer: B

- 10. Where is the SVM metadata stored?
- A. On a mirror, between the two SVM internal hard drives.
- B. On a mirror, between the managed storage array LUNs and the SVM internal hard drive.
- C. On a mirror, between managed storage array LUNs.
- D. On a mirror, between the two SVM internal hard drive partitions.

Answer: C

- 11.Two SVM servers in SVM Domain A are connected over Fibre Channel with two SVM servers in SVM Domain B. The SVM servers' HBA at each domain can see the SVM servers' HBA at the other SVM domain. What should you do to interconnect the SVM domains?
- A. An SVM automatically negotiates the connection with the SVMs in other domains over Fibre Channel.
- B. SVM domains should not be interconnected.
- C. To interconnect two SVM domains, select Tools > Options > General > Configuration > Connect SVM Domain.
- D. To interconnect two SVM domains, select Tools > Options > General > Configuration > Connect FC Domain.

Answer: A

- 12.A customer wants to create a SVM stripe. Which SVM stripe value should be set?
- A. 64 KB
- B. 256 KB
- C. 512 KB
- D. 1 MB

Answer: D

- 13.A customer is running a cluster with cluster nodes and storage on either site and requires synchronous mirroring across the two sites. You proposed a stretched SVM domain and now you need to configure the zoning. Which two zoning rules apply to this configuration? (Choose two.)
- A. Each DPM must see both storage systems.
- B. Each DPM must only see the local storage system.
- C. Each cluster node must see both SVM servers.
- D. The SVM servers must see each other.

Answer: A,D

- 14. Which statement about the SVM server software upgrade is true?
- A. The SVM server must be rebooted as part of the software upgrade process.
- B. The SVM server must only be rebooted on major versions, e.g 5.1 to 5.2.
- C. The SVM server can stay online during the software upgrade.
- D. The DPMs must be taken offline during the SVM server reboot.

Answer: A

- 15. Which statement describes what should be performed after a DPM image upgrade?
- A. The DPM rank must be modified.
- B. Set the DPM maximum frame size.
- C. The DPM image upgrade does not change the DPM configuration parameters.
- D. Configure the DPM ports type and speed.

Answer: C